# Google Drive

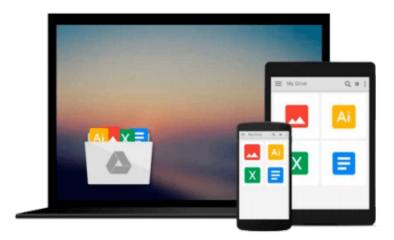

# **Outlook 2013 For Dummies**

Bill Dyszel

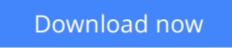

Click here if your download doesn"t start automatically

# **Outlook 2013 For Dummies**

Bill Dyszel

## Outlook 2013 For Dummies Bill Dyszel

### The fun and friendly way to manage your busy life with the new Outlook 2013

As the number one e-mail client and personal information manager, Microsoft Outlook offers a set of uncomplicated features that maximize the management of your e-mail, schedule, and general daily activities, with the least amount of hassle possible. This easy-to-understand guide walks you through Outlook 2013 and introduces you to the latest features. You'll learn how to find information quickly, handle e-mail, coordinate schedules, keep current with contacts and social networks, and much more.

- Walks you through getting started with Outlook 2013 and then provides you with complete coverage on email basics, advanced e-mail features, working with the calendar, managing contacts, and integrating Outlook with other applications
- Shows you how to track tasks, take notes, and record items in the journal, as well as filter out junk e-mail, activate Outlook's privacy and security features, and more
- Explains how to customize your Outlook, manage all the information within Outlook, and take Outlook on the road

Outlook 2013 For Dummies offers you a whole new outlook on Outlook 2013!

**Download** Outlook 2013 For Dummies ...pdf

**Read Online** Outlook 2013 For Dummies ...pdf

### From reader reviews:

#### Nancy Deanda:

As people who live in typically the modest era should be revise about what going on or information even knowledge to make all of them keep up with the era and that is always change and progress. Some of you maybe will probably update themselves by studying books. It is a good choice for you but the problems coming to a person is you don't know what one you should start with. This Outlook 2013 For Dummies is our recommendation to help you keep up with the world. Why, as this book serves what you want and want in this era.

#### Joe Dix:

This Outlook 2013 For Dummies are reliable for you who want to be considered a successful person, why. The reason of this Outlook 2013 For Dummies can be on the list of great books you must have is usually giving you more than just simple reading through food but feed a person with information that might be will shock your earlier knowledge. This book is actually handy, you can bring it all over the place and whenever your conditions at e-book and printed kinds. Beside that this Outlook 2013 For Dummies giving you an enormous of experience for example rich vocabulary, giving you trial run of critical thinking that we realize it useful in your day action. So , let's have it and revel in reading.

#### **Bryon Diaz:**

As we know that book is essential thing to add our information for everything. By a guide we can know everything we really wish for. A book is a range of written, printed, illustrated or blank sheet. Every year was exactly added. This guide Outlook 2013 For Dummies was filled about science. Spend your spare time to add your knowledge about your technology competence. Some people has distinct feel when they reading the book. If you know how big benefit of a book, you can sense enjoy to read a publication. In the modern era like currently, many ways to get book you wanted.

#### **April Harry:**

Reading a guide make you to get more knowledge as a result. You can take knowledge and information from a book. Book is created or printed or descriptive from each source that filled update of news. In this particular modern era like now, many ways to get information are available for you. From media social such as newspaper, magazines, science book, encyclopedia, reference book, story and comic. You can add your understanding by that book. Do you want to spend your spare time to open your book? Or just looking for the Outlook 2013 For Dummies when you desired it?

Download and Read Online Outlook 2013 For Dummies Bill Dyszel #8DT76OY14FE

# Read Outlook 2013 For Dummies by Bill Dyszel for online ebook

Outlook 2013 For Dummies by Bill Dyszel Free PDF d0wnl0ad, audio books, books to read, good books to read, cheap books, good books, online books, books online, book reviews epub, read books online, books to read online, online library, greatbooks to read, PDF best books to read, top books to read Outlook 2013 For Dummies by Bill Dyszel books to read online.

# Online Outlook 2013 For Dummies by Bill Dyszel ebook PDF download

### **Outlook 2013 For Dummies by Bill Dyszel Doc**

Outlook 2013 For Dummies by Bill Dyszel Mobipocket

Outlook 2013 For Dummies by Bill Dyszel EPub